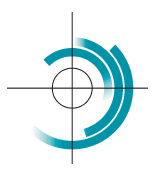

Centre Suisse de Contrôle de Qualité Schweizerisches Zentrum für Qualitätskontrolle Centro Svizzero di Controllo della Qualità **Quality Control Centre Switzerland** 

# **EVALUATIONS**

Update: 2017/01/24

1 / 4

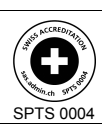

Services suisses d'essais d'aptitude Schweizerische Eignungsprüfungsdienststellen Servizi svizzeri di prove valutative interlaboratorio Swiss proficiency testing services

#### General remarks

The evaluations of the results provided by the participating laboratories are summarised in a personal report which includes the laboratory performances for a given programme. Further information is available in the document entitled *Reports*. The statistical analyses used by the CSCQ for the evaluations are based on those described in the ISO 13528 document.

#### **Statistical calculations for quantitative results - Basic formulae**

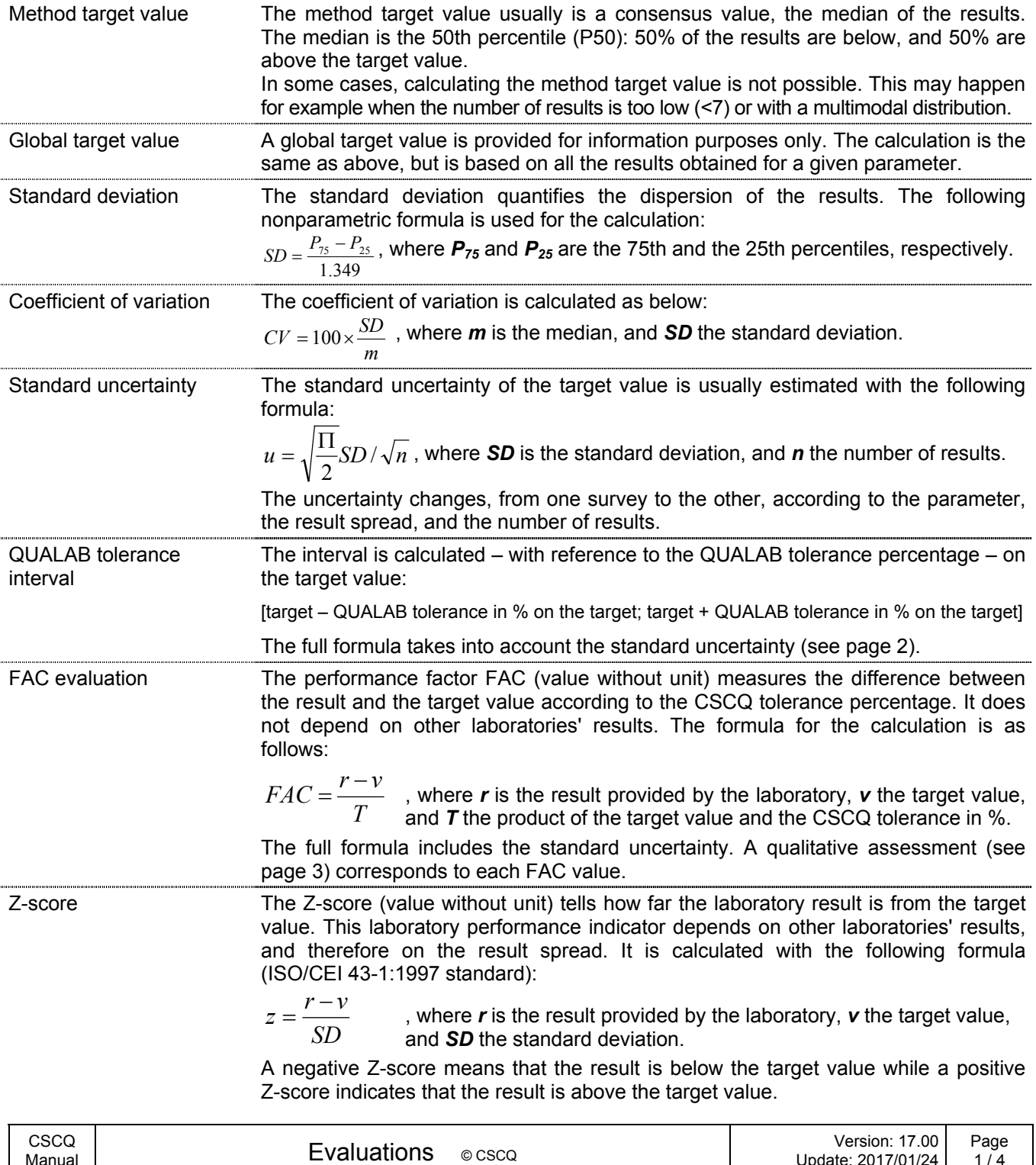

### **Calculation examples with the complete formulae**

The following graph and table summarize the statistical evaluation of a result (S-Protein, C reactive or S-CRP). Formulae and calculations are detailed below.

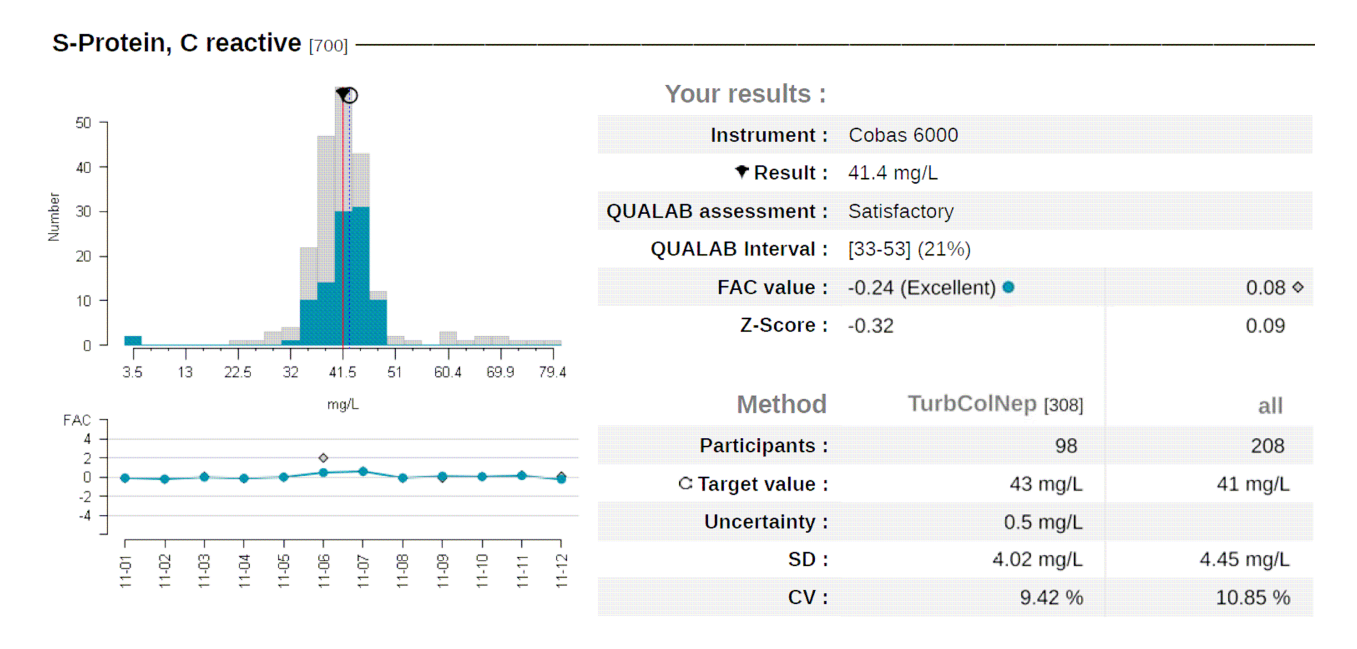

**QUALAB tolerance interval**, for the parameters for which EQA is mandatory

#### QUALAB interval = [*ltinf<sub>QUALAB</sub>*, *ltsup<sub>QUALAB*]</sub>

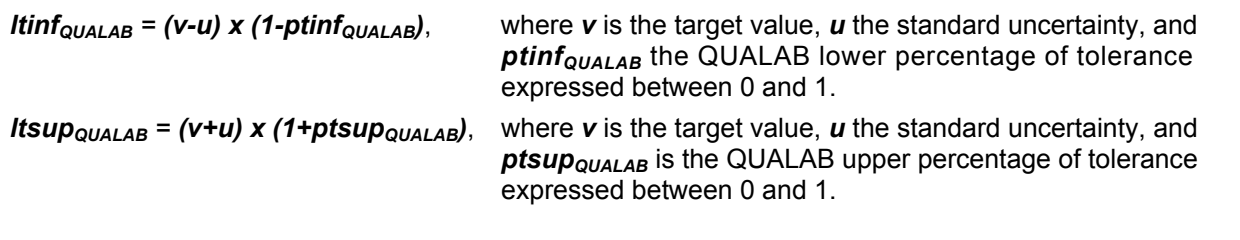

The report only takes into account the significant figures of the QUALAB tolerance interval. The QUALAB tolerance percentages are listed in the parameter tables for each programme document ("QUALAB evaluation – Quality criterion" column).

The calculation of the QUALAB tolerance interval takes into account the following:

- 1. the unrounded target value, obtained from the results of participants using the same method as yours. S-CRP, method code 308, 98 returned results, target value v = 42.705 mg/L or 43 mg/L when considering the significant figures for this parameter,
- 2. the standard uncertainty of the target value. For this survey, this parameter, and this method, the estimated standard uncertainty is 0.509 mg/L,
- 3. the QUALAB tolerance percentage for this parameter (S-CRP), which is 21% lower tolerance (*ptinf<sub>QUALAB</sub>*) = upper tolerance (*ptsup<sub>QUALAB</sub>*) = 0.21

#### The **QUALAB tolerance interval** is as under:

QUALAB interval =  $[(42.705 - 0.509) \times (1 - 0.21)$ ;  $(42.705 + 0.509) \times (1 + 0.21)] = [33.334 \div 52.289]$ = [33 ; 53], when taking into account the significant figures only

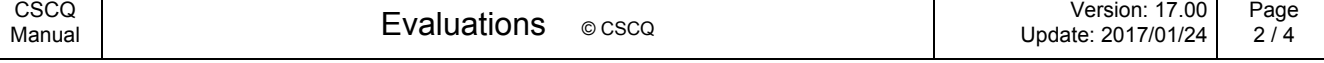

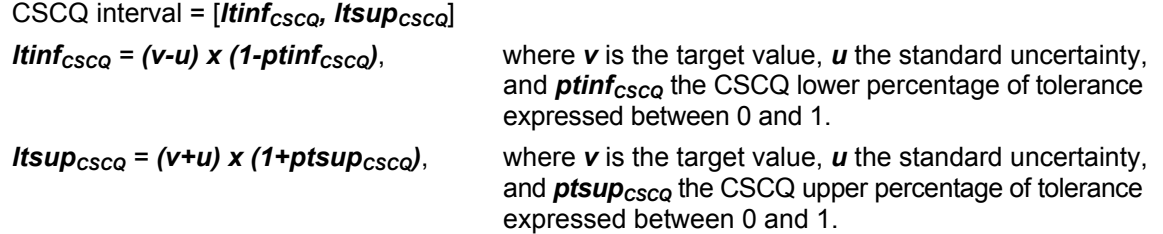

The report only takes into account the significant figures of the CSCQ tolerance interval. The CSCQ tolerance percentages are listed in the parameter tables for each programme ("CSCQ tolerance" column). They were agreed upon by a group of experts involved in the specific corresponding scientific Societies in view of both clinical usefulness and analytical performance. They allow to define an interval on each side of the target value, in which a result is considered as acceptable. The CSCQ tolerances are updated, particularly to comply with new QUALAB tolerances. They are used to calculate the performance factors FAC.

## **Performance factor (FAC)**

FAC = 2 x  $(r - v)$  / [*ltsup<sub>CSCQ</sub> - ltinf<sub>CSCQ</sub>*], where *r* is the laboratory result, *v* the target value, and *Itinf<sub>CSCQ</sub>* and **Itsup**<sub>csco</sub> are the CSCQ tolerance interval limits.

A negative FAC indicates that the measured value is below the target value, whereas a positive FAC indicates that the measured value is above the target value. The FAC can reach very high absolute values. For graphical scale reasons, when a value is  $> 5$  (< -5 respectively), then the value is arbitrarily fixed at 5 (-5 respectively).

To the numerical values of the FAC are associated qualitative evaluations as follows:

| <b>FAC</b> evaluation | <b>FAC</b> value          | <b>FAC</b> evaluation | <b>FAC</b> value      |
|-----------------------|---------------------------|-----------------------|-----------------------|
| Excellent             | $0 \leq$ FAC $\leq$ + 0.5 | Below average         | $+2 <$ FAC $\leq$ + 3 |
| Very good             | $+0.5 <$ FAC $\leq$ + 1   | Poor                  | $+3 <$ FAC $\leq$ + 4 |
| Average               | $+1 <$ FAC $\leq$ + 2     | Very poor             | $FAC > +4$            |

Negative values are classified in the same manner

The FAC calculation takes into account the following:

- 1. the unrounded target value, obtained from the results of participants using the same method as yours. S-CRP, method code 308, 98 returned results, target value v = 42.705 mg/L or 43 mg/L when considering the significant figures for this parameter,
- 2. the standard uncertainty of the target value. For this survey, this parameter, and this method, the estimated standard uncertainty is 0.509 mg/L,
- 3. the CSCQ tolerance percentage for this parameter, i.e. 11% for the S-CRP. lower tolerance ( $\textit{ptint}_{\text{CSCQ}}$ ) = upper tolerance ( $\textit{ptsup}_{\text{CSCQ}}$ ) = 0.11.

With the above described formula, the **CSCQ tolerance interval** is as under:

CSCQ interval = [*ltinf<sub>CSCQ</sub>*, *ltsup<sub>CSCQ</sub>*]

 $=$  [(42.705 – 0.509) x (1 – 0.11) ; (42.705 + 0.509) x (1+ 0.11)] = [37.554 ; 47.967]

= [37 ; 48] when taking into account the significant figures only

FAC = 2 x (41.4 – 42.705) / 
$$
[48 - 37] = -0.2372
$$

FAC = -0.24 which corresponds to an "excellent" evaluation in the above table.

Integrating the standard uncertainty in the calculation of tolerance intervals makes the calculation of precise FAC values difficult for the participant. Upon request, the CSCQ can send the precise uncertainty value obtained for a given parameter and survey.

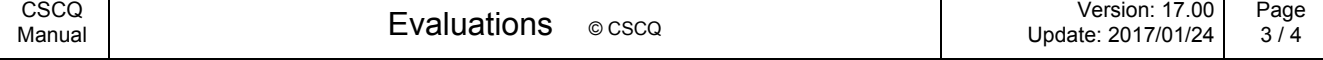

The same formula is used for the FAC calculation, taking into account the results obtained with all the methods (the unique difference is that the standard uncertainty of the global target value is not considered). It is calculated with the global, unrounded target value (Method, all), i.e. 41 mg/L in the following example:

CSCQ interval =  $[41 \times (1 - 0.11)$ ;  $41 \times (1 + 0.11)] = [36.49$ ;  $45.51]$ = [36 ; 46], when taking into account the significant figures only FAC = 2 x (41.4 - 41) / [*46 - 36*] = 0.08

#### **Qualitative and semi-quantitative result evaluations**

1. When the result cannot be anything but either positive or negative (in Strep A and drug of abuse EQA programmes, etc.), the evaluations are as follows:

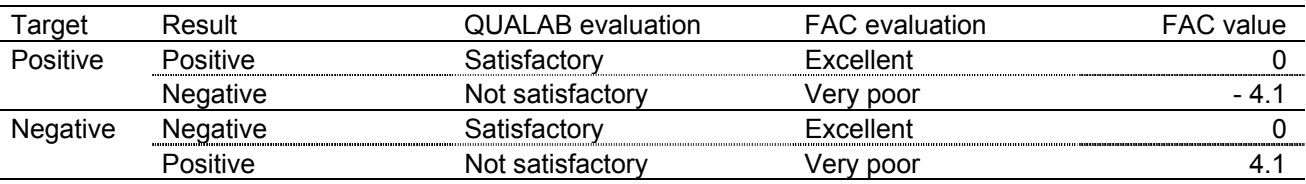

2. When the result is a semi-quantitative value (pH with urine test strips for example) or a result range (0 - 10, 10 - 25, 25 - 50, 50 - 100, >100 mg/L for example), the evaluations are as follows:

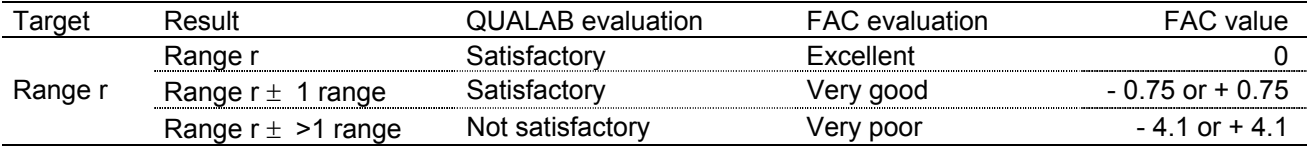

3. In some situations (such as microbiology), several results are acceptable. The performance evaluation is based on reference strains and on experts' conclusions. The classification is the following:

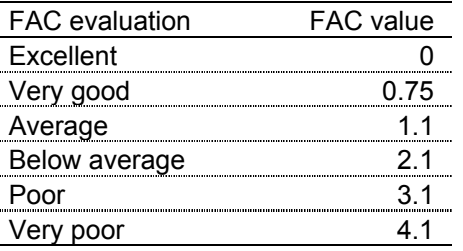

# Personal notes

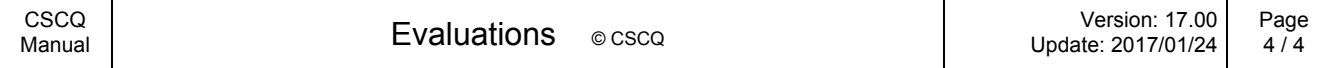